## **QGIS Application - Bug report #9514 Crash on loadNamedStyle against a layer created with an URI initialized with bogus aSql and aKeyColumn**

*2014-02-08 09:56 AM - Sandro Santilli*

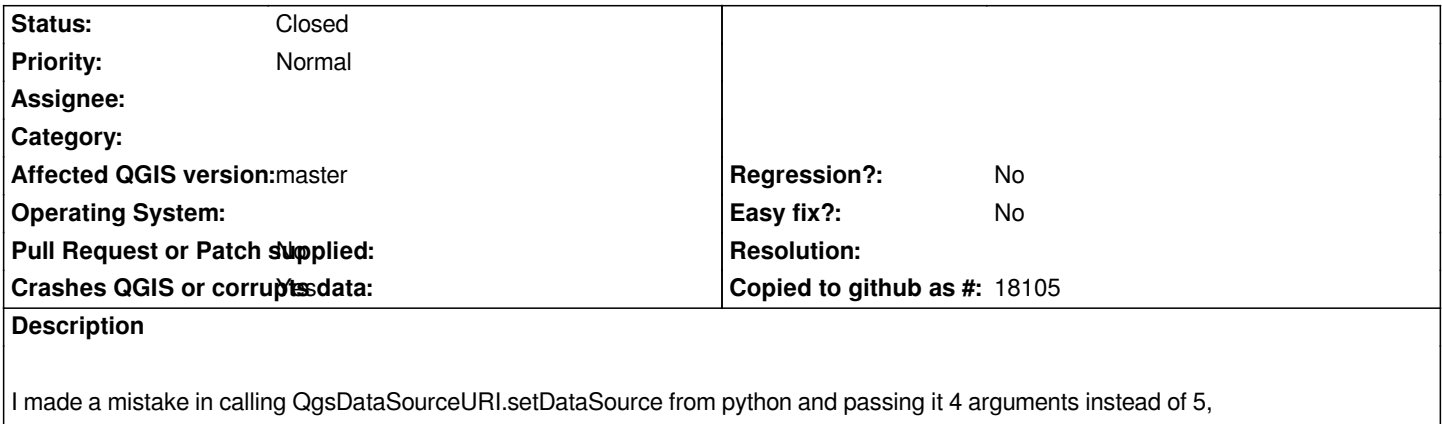

*practically I passed the "key column" as the 4th argument which was so interpreted as "aSql".*

*Creating a QgsVectorLayer with the resulting URI resulted in corrupted memory and in a crash on the subsequent call to .loadNamedStyle.*

## **Associated revisions**

**Revision 4c87b0c1 - 2014-02-08 07:14 PM - Jürgen Fischer**

*vector layer: don't crash on missing labels in invalid layers la(fix #9514)*

## **History**

## **#1 - 2014-02-08 10:16 AM - Jürgen Fischer**

*- Status changed from Open to Closed*

*Fixed in changeset commit:"4c87b0c123371b8a87a975746e8379643da97414".*